## **FAM-06 Barufkin Refund Monitor**

Filing Status: Married Filing Jointly TY2011 10-13-2011 v1.1-1

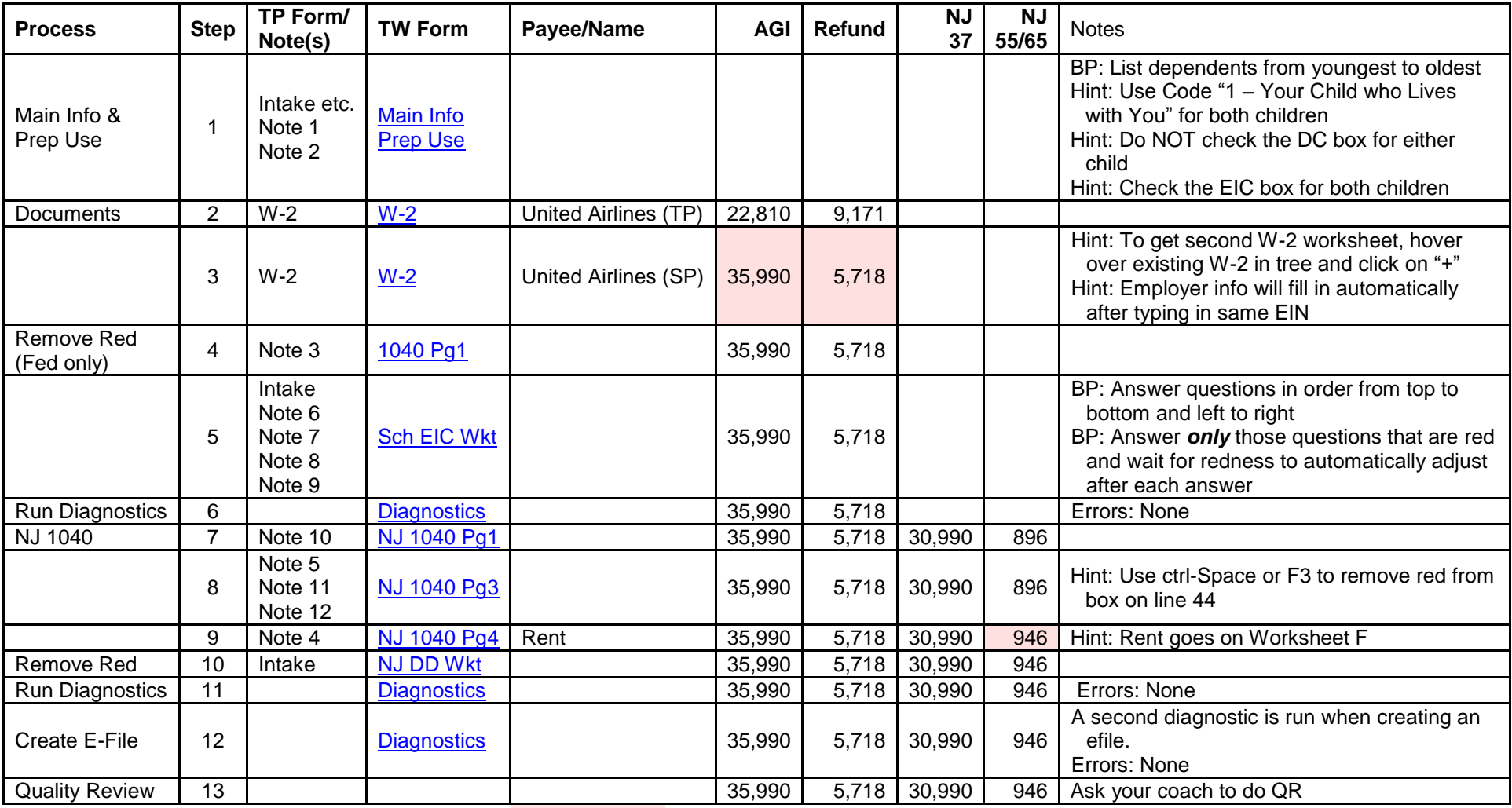

Values with pink background – changed from previous row of Refund Monitor

Click on links in TW Form column to see screen shot of completed TWO form (you may need to click on the picture to enlarge it)

[Printed return –](FAM-06%20Barufkin%20Printed%20Return%20TY2011%20v1.1-1.pdf) click here

Scenario Writeup - click here

[Printable version of this page –](FAM-06%20Barufkin%20Refund%20Monitor%20TY2011%20v1.1-1.pdf) click here